**Return to Menu**

## NORTEL NORSTAR •••••••••••••••••••••••••••••••••

**Modular ICS Telephone Feature Card**

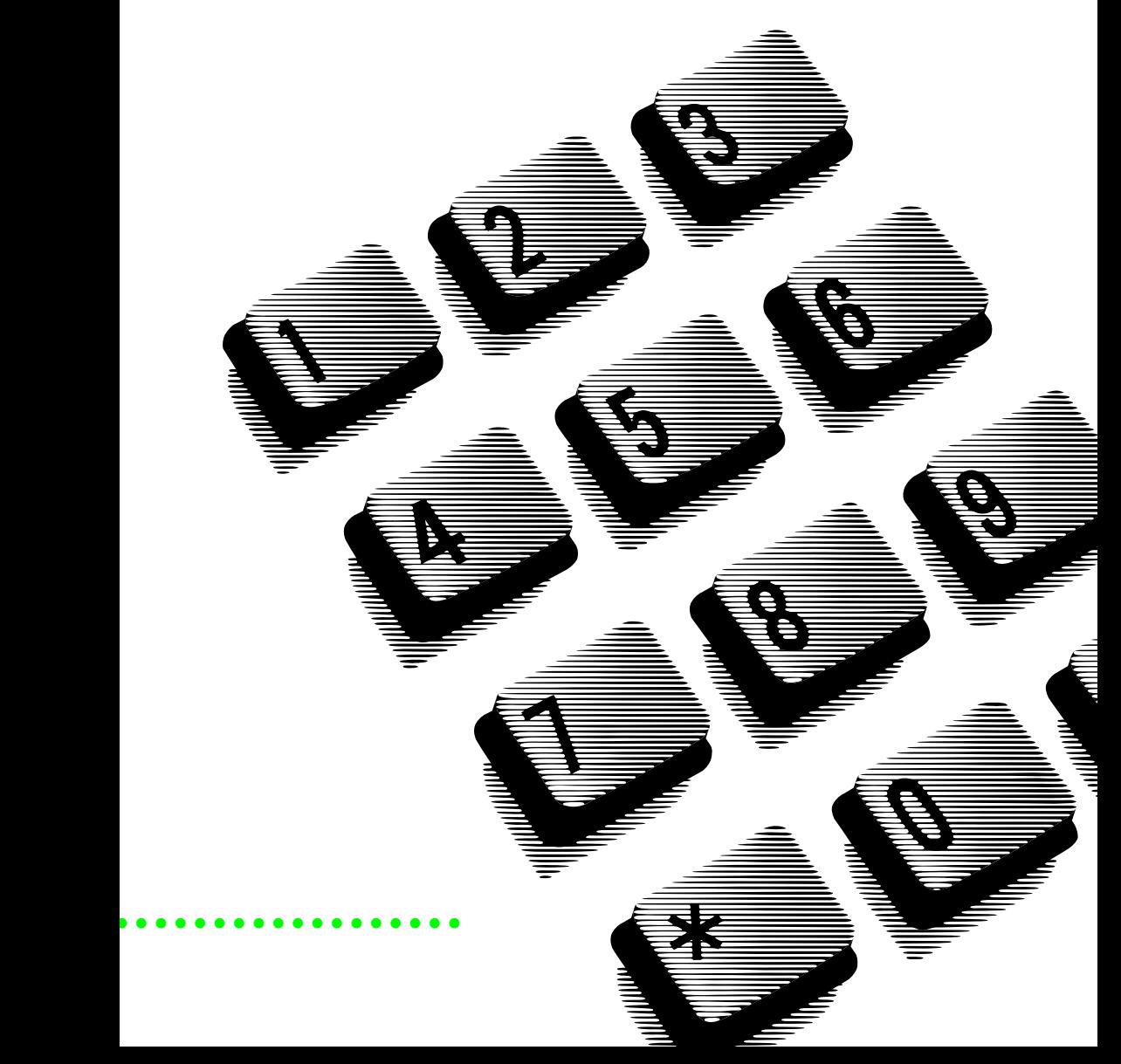

### **About this card**

Use this card as a quick reference for accessing the features of your telephone. Your system administrator will inform you if any of these features are not available for your telephone.

#### **Buttons**

This card uses the Business Series Terminals button icons. The table below shows which buttons to use on the different types of Nortel Networks telephones.

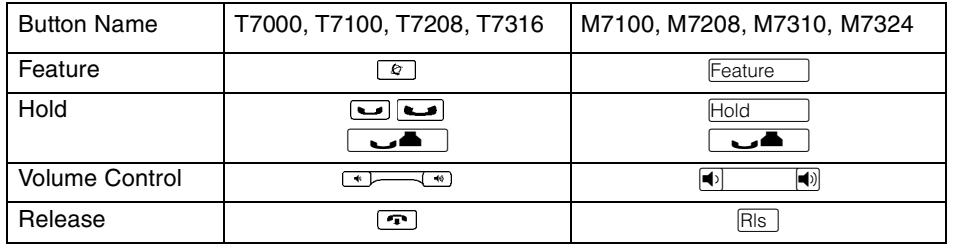

## **Telephone features**

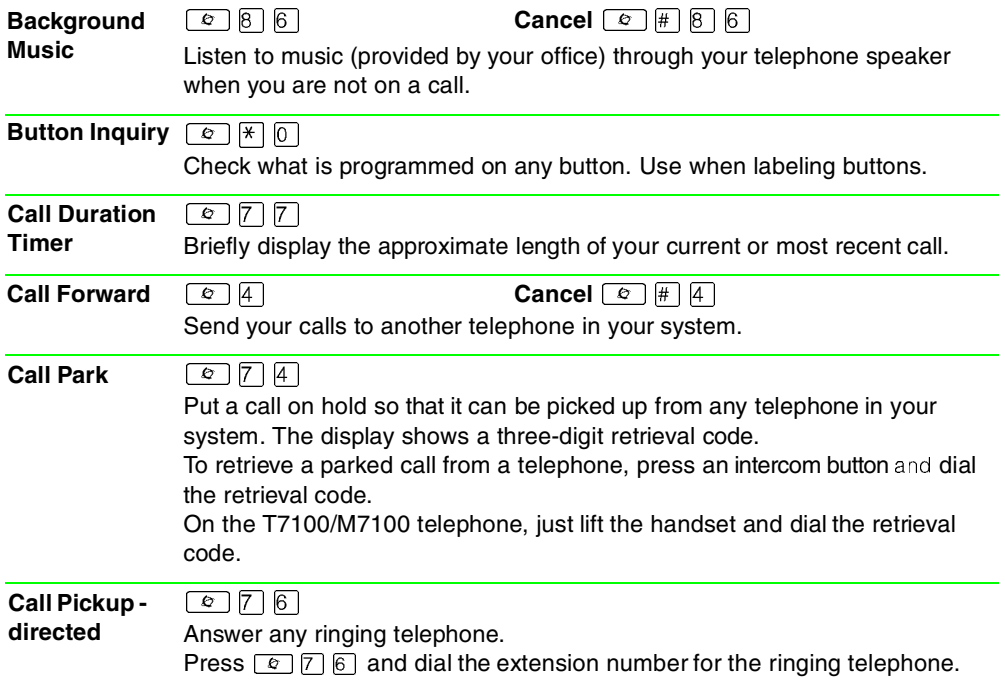

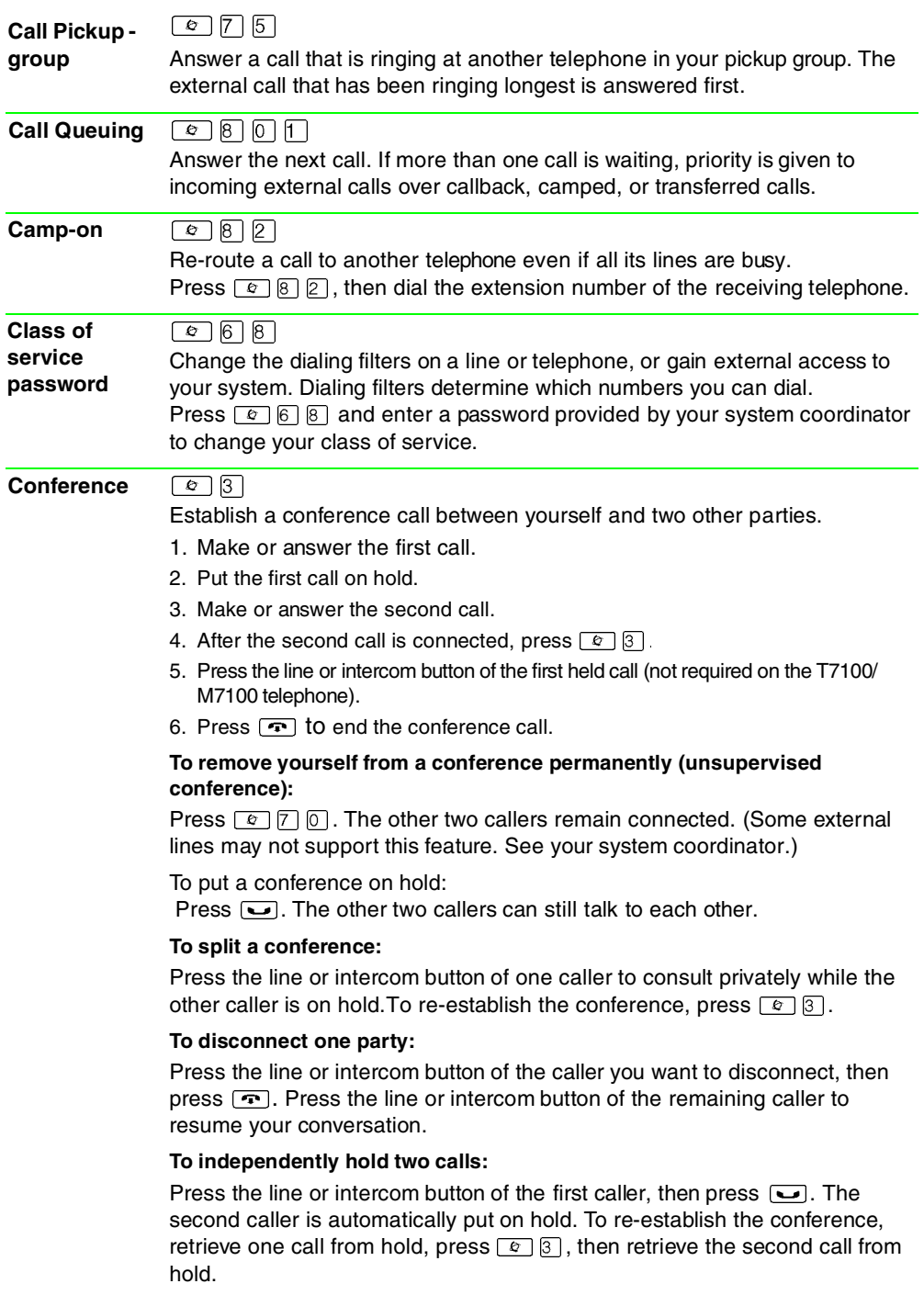

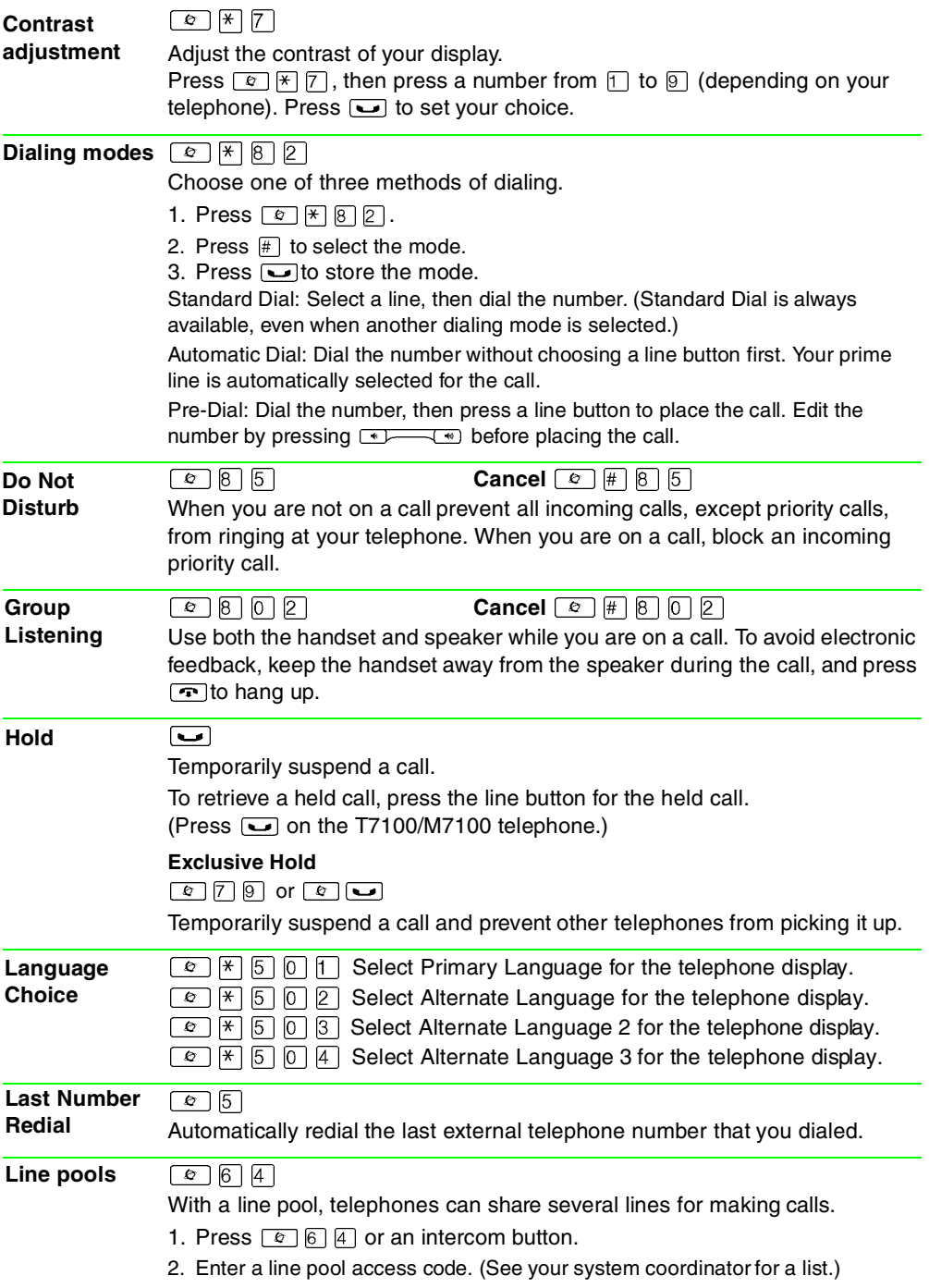

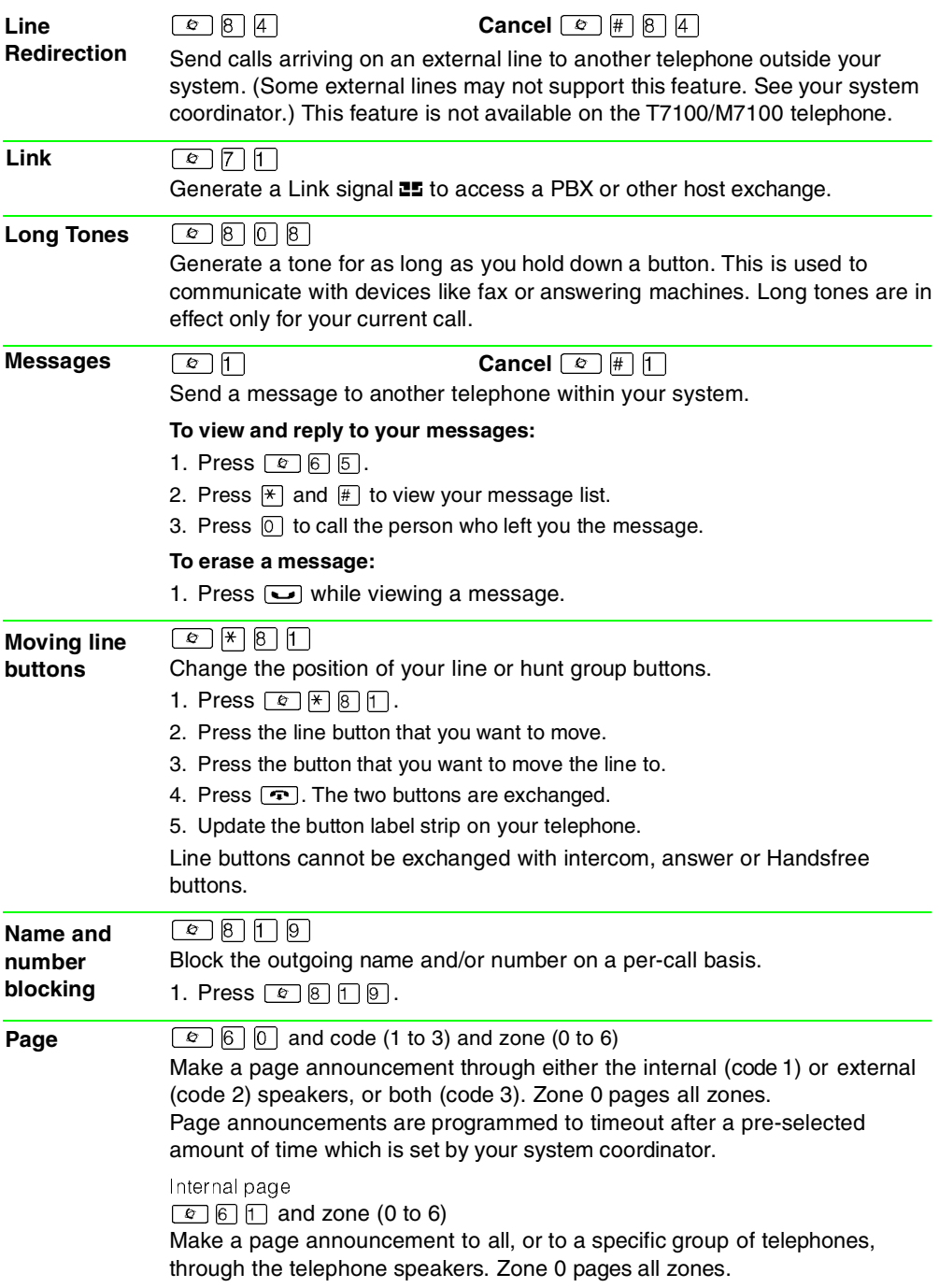

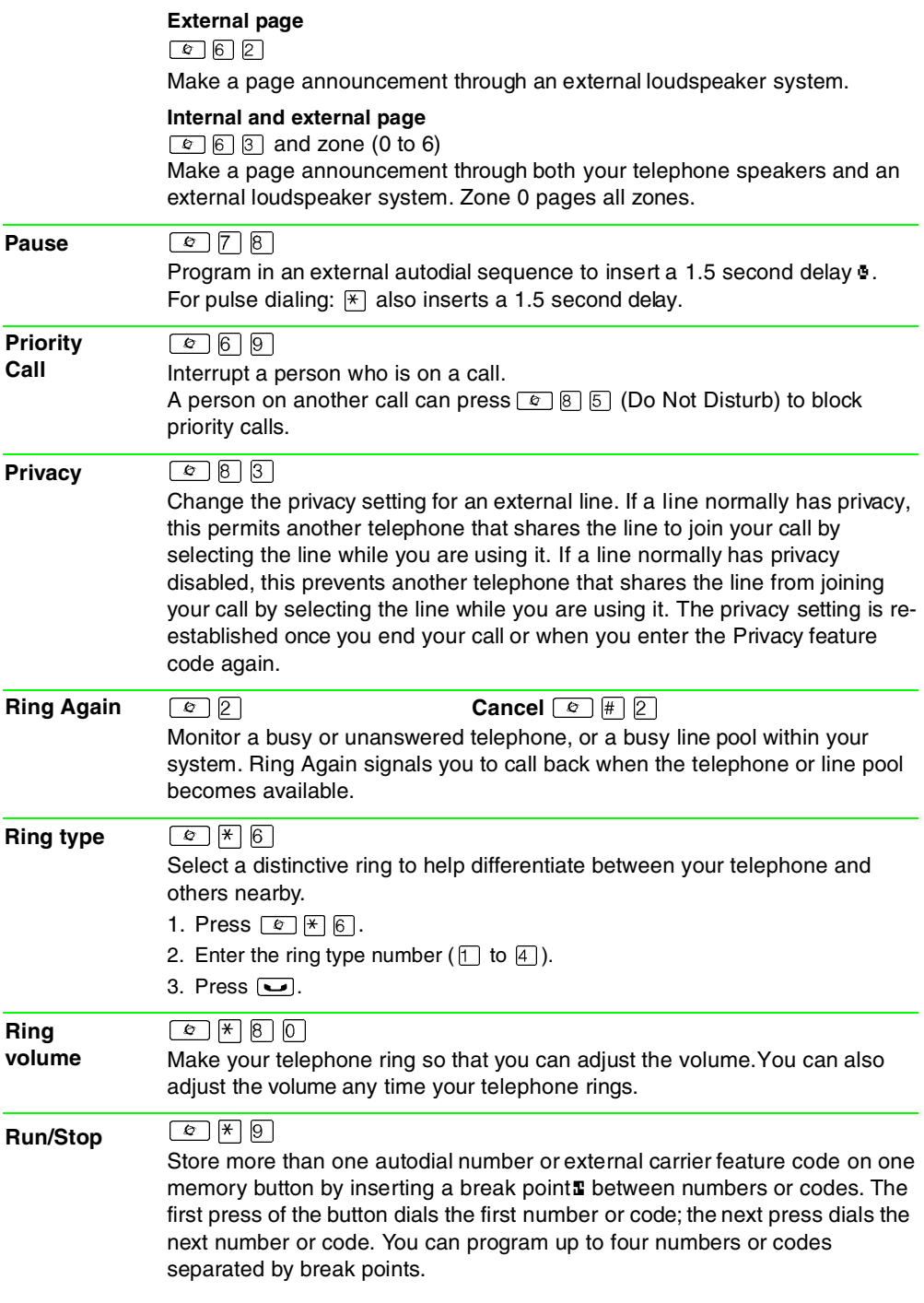

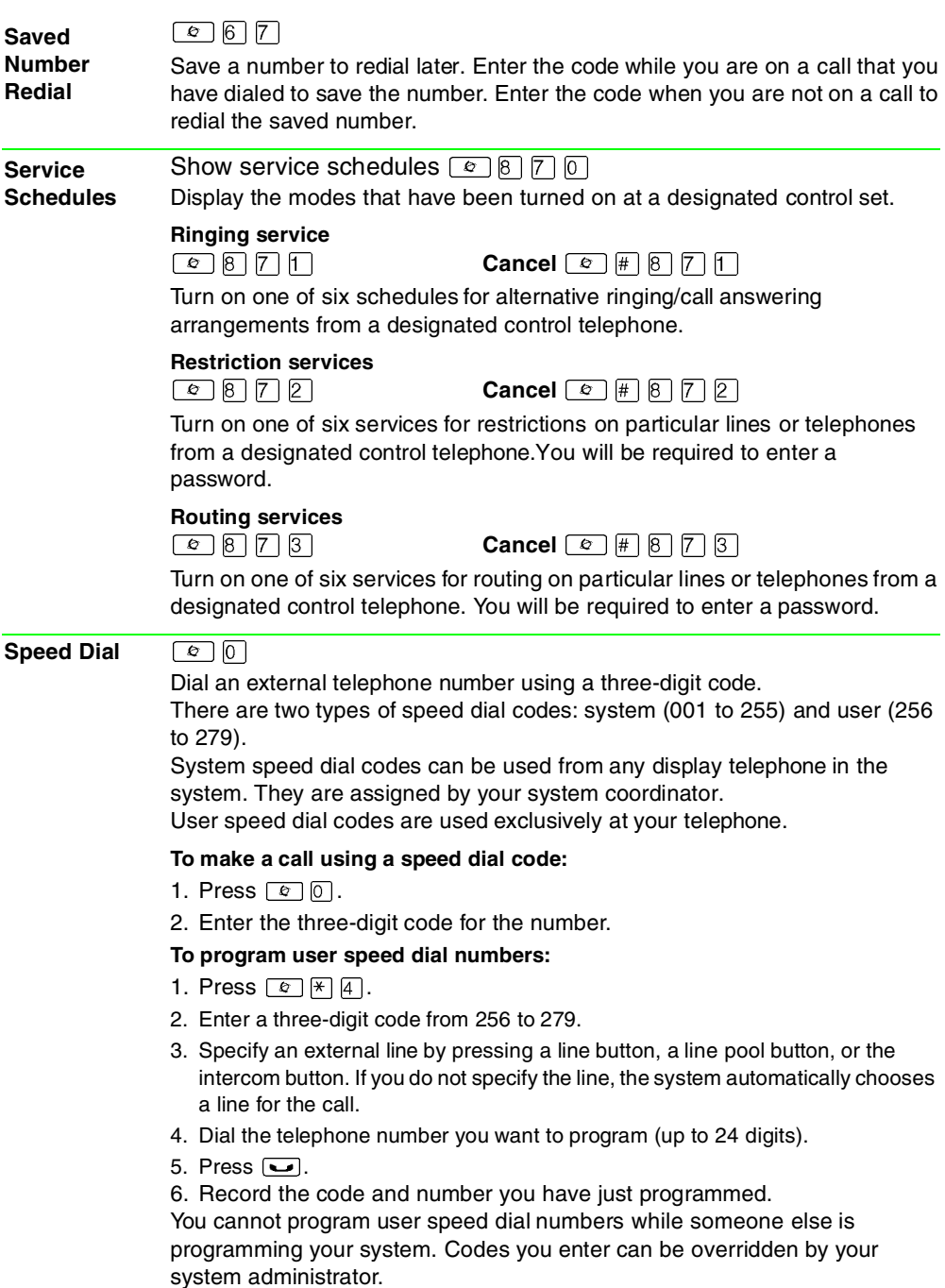

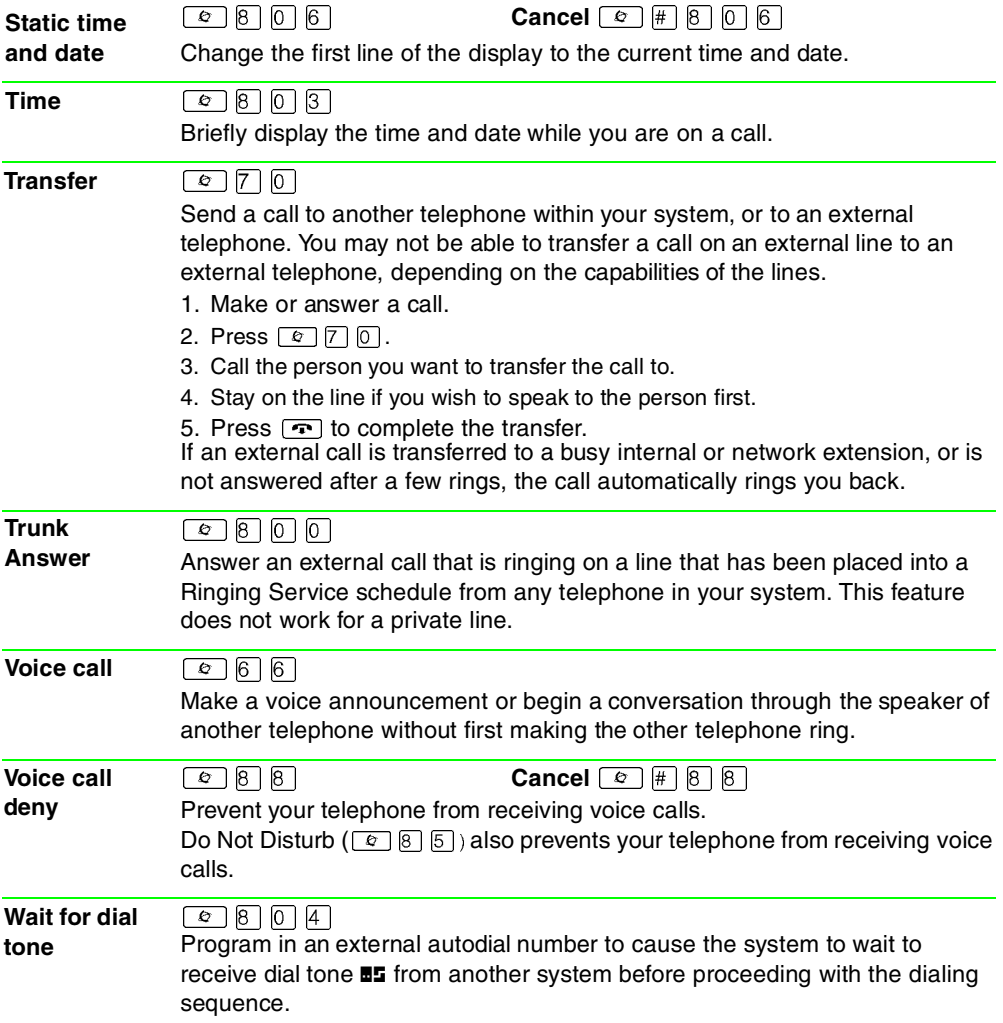

# **Call Display Services**

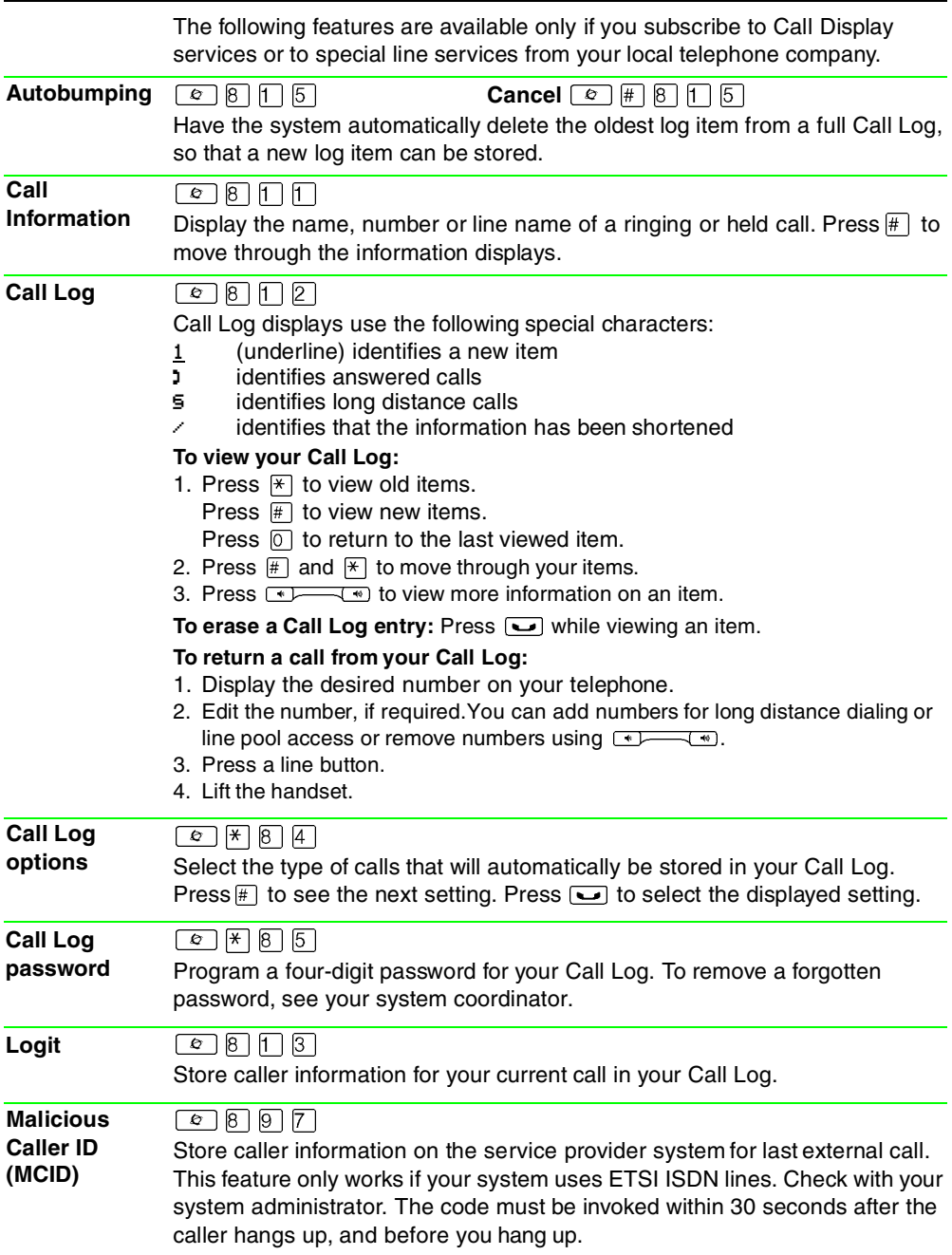

Meridian and Norstar are trademarks of Nortel Networks. Meridian Norstar is manufactured by Nortel Networks. This document is for use with Norstar Modular ICS.

••••••••••••••••••••••••••••••••••••••••

P0992653 Issue 03 Printed in Canada